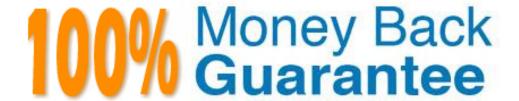

Vendor: SAP

Exam Code: C-HANATEC-1

Exam Name: SAP Certified Technology Associate - SAP

HANA 1.0 (C\_HANATEC\_1)

Version: Demo

# **QUESTION: 1**

Which of the following privileges do you need to activate views?

- A. SELECT option on the \_SYS\_BIC schema
- B. SELECT option on the \_SYS\_BI schema
- C. SELECT option on the \_SYS\_REPO schema
- D. SELECT option on the \_SYS schema

**Answer:** C

# **QUESTION: 2**

Which security settings can you apply in analytic privileges? (Choose two)

- A. Restrict access to hierarchies.
- B. Restrict access within an analytic view using measure values.
- C. Restrict access within an analytic view using attribute values.
- D. Grant access to analytic views.

Answer: C, D

# **QUESTION: 3**

You are designing architecture for SAP ERP Profitability Analysis with SAP HANA (COPA Accelerator).

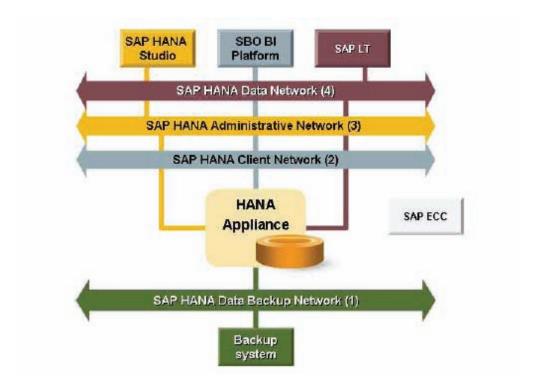

To which network in the diagram should you connect your SAP ECC system?

- A. SAP HANA Administrative Network (3)
- B. SAP HANA Data Network (4)
- C. SAP HANA Data Backup Network (1)
- D. SAP HANA Client Network (2)

**Answer:** B

#### **OUESTION:** 4

Which of the following is used to deploy SAP-delivered content in SAP HANA?

- A. Java Support Package Management (JSPM)
- B. Server-side export/import
- C. SAP Transport Management System (STMS)
- D. SAP NetWeaver Development Infrastructure (NWDI)

**Answer:** B

#### **QUESTION:** 5

In which file do you configure the maximum size of the delta storage memory?

- A. preprocessor.ini
- B. executer.ini
- C. global.ini
- D. indexserver.ini

Answer: D

#### **QUESTION:** 6

Which view in SAP HANA studio do you use to add additional users?

- A. Navigator view
- B. Quick Launch view
- C. Properties view
- D. Console view

**Answer:** A

#### **QUESTION:** 7

Which of the following are functions of the controller on the SAP Landscape Transformation (SLT) server? (Choose two)

- A. Schedule replication processes.
- B. Write data to the SAP HANA system using the DB connection.
- C. Create repositories in the source system.
- D. Map database structures between SAP HANA and the source system.

Answer: A, D

# **QUESTION:** 8

What are the recommended ways to perform a database backup? (Choose two)

- A. Use the./hdbsetup command
- B. Use SAP HANA Studio
- C. Use SQL commands
- D. Use the BRBACKUP command

Answer: B, C

#### **QUESTION:** 9

You have an SAP HANA productive system with sensitive data. How can you restrict modeling users from viewing this data? (Choose two)

- A. Remove SAP\_DATA\_ADMIN in the SQL privileges for the modeling users.
- B. Allow modeling only on the SAP HANA development system and export/import the models to the productive system.
- C. Use randomized data for the development of data models.
- D. Remove ALTER SYSTEM in the system privileges for the modeling users.

Answer: B, C

### **QUESTION:** 10

What must you do in SAP LT to establish a connection between a non-SAP source system database and SAP HANA? (Choose three)

- A. Create the source database connection in table DBCON.
- B. Define the SAP LT RFC connection to SAP HANA.
- C. Define the SAP LT database connection to SAP HANA.
- D. Define an RFC connection to the source system.
- E. Add a source database connection in the DBA Cockpit.

**Answer:** A, C, E

#### **QUESTION:** 11

What must you do to configure SAP HANA high availability?

- A. Right click the Navigator panel and choose Add System...
- B. Run command./hdbinst --SID=<SID> --password=<password> --autostart=off.
- C. Call stored procedure SYS.UPDATE\_LANDSCAPE\_CONFIGURATION.
- D. Run command./hdbaddhost --SID=<SID> --password=<password> --role=standby.

**Answer:** D

#### **QUESTION:** 12

Which tasks do you have to perform if you want to use SAP BW with SAP HANA as the underlying database?

- A. Do a homogeneous system copy from your current DB to SAP HANA DB.
- B. Ensure that you have at least SAP NetWeaver Business Warehouse 7.02 installed.
- C. Do a heterogeneous system copy from your current DB to SAP HANA DB.
- D. Recreate SAP BW indexes after SAP HANA database migration.

**Answer:** C

#### **QUESTION:** 13

Which view displays the current SAP HANA Support Package level?

- A. M\_LANDSCAPE\_HOST\_CONFIGURATION
- B. M\_VERSION\_MEMORY
- C. M\_HOST\_INFORMATION
- D. M\_DATABASE

**Answer:** D

**QUESTION:** 14

Which of the following commands stops the SAP HANA database?

A. HDB stop B. stopsap hdb C. HDB -stop D. stop HDB

**Answer:** A

#### **QUESTION:** 15

Which of the following configuration files contains the backup locations of log and data files?

A. attributes.ini

B. global.ini

- C. indexserver.ini
- D. localclient.ini

#### **Answer:** B

# **QUESTION:** 16

Which command is recommended by SAP to install an SAP HANA database via a graphical user interface (GUI)?

- A. ./hdbsetup
- B. ./sapinst
- C. ./hdbinst
- D. ./hdbinst install

#### **Answer:** A

#### **QUESTION:** 17

What can you use to transform data from SAP Business Warehouse (BW) into SAP HANA?

- A. SAP Legacy System Migration Workbench (LSMW)
- B. SAP BusinessObjects Data Services
- C. SAP Landscape Transformation (SLT)
- D. SAP BW extractors

#### **Answer:** B

#### **QUESTION:** 18

Which of the following can you use to replicate data from SAP BW to SAP HANA?

- A. An RFC connection to SAP LT
- B. Open hub with Data Services 4.0
- C. Open hub with SAP LT
- D. A database connection to Data Services 4.0

#### **Answer:** B

# **Trying our product!**

- ★ 100% Guaranteed Success
- ★ 100% Money Back Guarantee
- ★ 365 Days Free Update
- ★ Instant Download After Purchase
- ★ 24x7 Customer Support
- ★ Average 99.9% Success Rate
- ★ More than 69,000 Satisfied Customers Worldwide
- ★ Multi-Platform capabilities Windows, Mac, Android, iPhone, iPod, iPad, Kindle

# **Need Help**

Please provide as much detail as possible so we can best assist you. To update a previously submitted ticket:

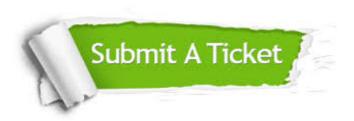

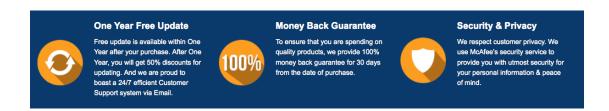

# Guarantee & Policy | Privacy & Policy | Terms & Conditions

Any charges made through this site will appear as Global Simulators Limited.

All trademarks are the property of their respective owners.

Copyright © 2004-2015, All Rights Reserved.